# **Instructions for Form 843**

(Rev. December 2021)

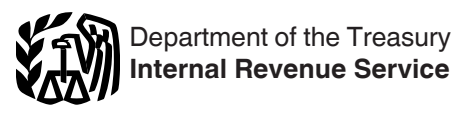

(For use with Form 843 (Rev. August 2011)) Claim for Refund and Request for Abatement

Section references are to the Internal Revenue Code unless otherwise noted.

# **General Instructions**

# **Future Developments**

For the latest information about developments related to Form 843 and its instructions, such as legislation enacted after they were published, go to *[IRS.gov/Form843](https://www.irs.gov/forms-pubs/about-form-843)*.

## **What's New**

**Penalty for erroneous claim for refund.** The information under what had been *Penalty for Erroneous Claim for Refund*  has been moved to a parenthetical in a bullet under *Use Form 843 to claim or request the following.*

### **Purpose of Form**

Use Form 843 to claim a refund or request an abatement of certain taxes, interest, penalties, fees, and additions to tax.

**Note.** If you are filing Form 843 to claim a refund of the branded prescription drug fee, please write "Branded Prescription Drug Fee" across the top of Form 843.

*Do not use Form 843 to request an abatement of income, estate, or gift taxes. Do not use Form 843 to request a refund of income tax or Additional Medicare*  $\frac{1}{2}$  *request a refund of income tax or Additional Medicare Tax. Employers cannot use Form 843 to request a refund or abatement of Federal Insurance Contributions Act (FICA) tax, Railroad Retirement Tax Act (RRTA) tax, or income tax withholding. Also, do not use Form 843 to amend a previously filed income or employment tax return. Do not use Form 843 to claim a refund of agreement fees, offer-in-compromise fees, or lien fees.*

#### **Use Form 843 to claim or request the following.**

• A refund of tax, other than a tax for which a different form must be used. (See *Do not use Form 843 when you must use a different tax form* next.)

• An abatement of tax, other than income, estate, or gift tax. Employers cannot use Form 843 to request an abatement of FICA tax, RRTA tax, or income tax withholding.

• A refund to an employee of excess social security, Medicare, or RRTA tax withheld by any one employer, but only if your employer will not adjust the overcollection. See the instructions for line 7.

• A refund to an employee of social security or Medicare taxes that were withheld in error, but only if your employer will not adjust the overcollection. See the instructions for line 7. If you are a nonresident alien, see Pub. 519, U.S. Tax Guide for Aliens, for specific instructions.

• A refund of excess tier 2 RRTA tax when you had more than one railroad employer for the year and your total tier 2 RRTA tax withheld or paid for the year was more than the tier 2 limit. See the instructions for line 3.

• A refund or abatement of interest, penalties, or additions to tax, caused by certain IRS errors or delays, or certain erroneous written advice from the IRS.

• A refund or abatement of a penalty or addition to tax due to reasonable cause or other reason (other than erroneous written advice provided by the IRS) allowed under the law. (This includes a request for an abatement or refund of the section 6676 penalty for an erroneous claim for refund, where the claim was due to a reasonable cause. The penalty is assessed at 20% of the amount determined to be excessive.)

• A refund of the penalty imposed under section 6715 for misuse of dyed fuel.

• A refund or abatement of tier 1 RRTA tax for an employee representative.

• A refund of a branded prescription drug fee.

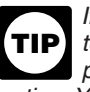

*If you received an IRS notice notifying you of a change to an item on your tax return, or that you owe interest, a penalty, or addition to tax, follow the instructions on the notice. You may not have to file Form 843.*

#### **Do not use Form 843 when you must use a different tax form.**

• Use Form 1040-X, Amended U.S. Individual Income Tax Return, to change any amounts reported on Form 1040, 1040-SR, 1040A, 1040EZ, 1040-NR, or 1040-NR-EZ, to change amounts previously adjusted by the IRS, or to make certain elections after the prescribed deadline (see Regulations sections 301.9100-1 through -3).

• Use Form 1040-X and attach a corrected Form 8959, Additional Medicare Tax, to correct your liability for Additional Medicare Tax. If your Medicare wages, RRTA compensation, or self-employment income is adjusted, you may need to correct your liability, if any, for Additional Medicare Tax.

• Use Form 8379, Injured Spouse Allocation, to claim your portion of a joint refund used to offset your spouse's past due obligations.

• Individuals, estates, and trusts, filing within 1 year after the end of the year in which a claim of right adjustment under section 1341(b)(1), a net operating loss (NOL), a general business credit, or net section 1256 contracts loss arose, can use Form 1045, Application for Tentative Refund, to apply for a "quick refund" resulting from any overpayment of tax due to the claim of right adjustment or the carryback of the loss or unused credit. Individuals can also get a refund by filing Form 1040-X instead of Form 1045. An estate or trust can file an amended Form 1041, U.S. Income Tax Return for Estates and Trusts. • Use Form 940, Employer's Annual Federal Unemployment (FUTA) Tax Return, for the tax year being amended to amend a

previously filed Form 940. See the Instructions for Form 940. • Employers must use the tax form that corresponds to the tax return previously filed to make an adjustment or claim a refund or abatement of FICA tax, RRTA tax, or income tax withholding.

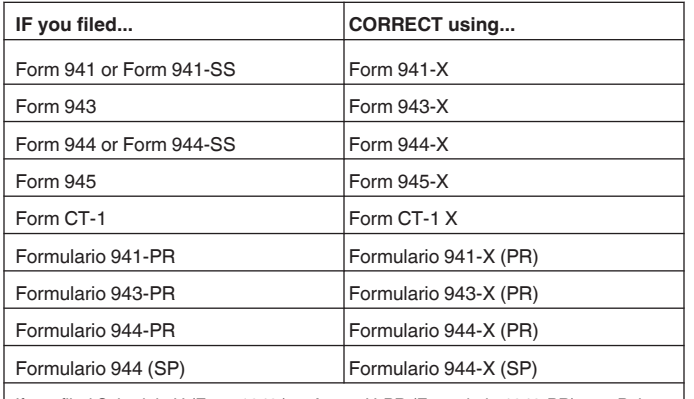

If you filed Schedule H (Form 1040 ) or Anexo H-PR (Formulario 1040-PR), see Pub. 926, Household Employer's Tax Guide, for how to correct that form.

#### For more information, see Treasury Decision 9405 at *[IRS.gov/irb/2008-32\\_IRB#TD-9405](https://www.irs.gov/irb/2008-32_IRB#TD-9405)*.

Use Form 1120-X, Amended U.S. Corporation Income Tax Return, to correct Form 1120 or 1120-A as originally filed, or as later adjusted by an amended return, a claim for refund, or an examination, or to make certain elections after the prescribed deadline (see Regulations sections 301.9100-1 through -3). • Use Form 720-X, Amended Quarterly Federal Excise Tax Return, to make adjustments to liability reported on Forms 720 you have filed for previous quarters. Do not use Form 720-X to make changes to claims made on Schedule C (Form 720), except for the section 4051(d) tire credit and section 6426 fuel credits.

• Use Form 730, Monthly Tax Return for Wagers, to claim a credit or refund of wagering tax. You may also use Schedule 6 (Form 8849).

• Use Form 4136, Credit for Federal Tax Paid on Fuels, to claim a credit against your income tax for certain nontaxable uses (or sales) of fuel during the income tax year. Also, use Form 4136 if you are a producer claiming a credit for alcohol fuel mixtures or biodiesel mixtures. However, you can use Form 8849, Claim for Refund of Excise Taxes, to claim a periodic refund instead of waiting to claim an annual credit on Form 4136.

• Use Form 8849, Claim for Refund of Excise Taxes, to claim a refund of excise taxes other than those resulting from adjustments to your reported liabilities. See Pub. 510, Excise Taxes, for the appropriate forms to use to claim excise tax refunds.

• Corporations (other than S corporations) can use Form 1139, Corporation Application for Tentative Refund, to apply for a "quick refund" of taxes from an overpayment of tax due to a claim of right adjustment under section 1341(b)(1); or the carryback of any NOL, the carryback of a net capital loss, or the carryback of an unused general business credit.

## **Separate Form Required**

of erroneous written advice.

Generally, you must file a separate Form 843 for each tax period or fee year or type of tax or fee. There are exceptions for certain claims. See the instructions for line 5.

Generally, you must file a claim for a credit or refund within 3 years from the date you filed your original return or 2 years from the date you paid the tax, whichever is later. If you do not file a claim within this period, you may no longer be entitled to a credit or refund. See Pub. 556, Examination of Returns, Appeal Rights, and Claims for Refund, for more information. But see *Requesting Abatement or Refund of a Penalty or Addition to Tax as a Result of Written Advice*, later, for when to file a request for abatement or refund of a penalty or an addition to tax as a result

• The date you received the standard print notice from the IRS and a description of the notice.

• The date you learned of the issue described in the standard print notice.

• Whether you requested that the IRS provide the notice (or previous notices) in an alternative format and, if so, the date of the request and the format requested.

### **Who Can File**

You can file Form 843 or your authorized representative can file it for you. If your authorized representative files Form 843, the original or copy of Form 2848, Power of Attorney and Declaration of Representative, must be attached. You must sign Form 2848 and authorize the representative to act on your behalf for the purposes of the request. See the Instructions for Form 2848 for more information.

If you are filing as a legal representative for a decedent whose return you filed, attach to Form 843 a statement that you filed the return and you are still acting as the decedent's representative. If you did not file the decedent's return, attach certified copies of letters testamentary, letters of administration, or similar evidence to show your authority. File Form 1310, Statement of Person Claiming Refund Due a Deceased Taxpayer, with Form 843 if you are the legal representative of a decedent. See the instructions for Form 1310 for full details.

#### **Taxpayers With Visual Impairments and Disabilities**

If you were unable to read and timely respond to a standard print notice from the IRS, you may be able to request a refund or abatement of assessed penalties, interest, or additions to tax. The following list illustrates the types of items you may want to include in your explanation on line 7 when completing Form 843 for this purpose.

• The nature of the disability that prevents you from reading and timely responding to notices in a standard print format.

# **Where To File**

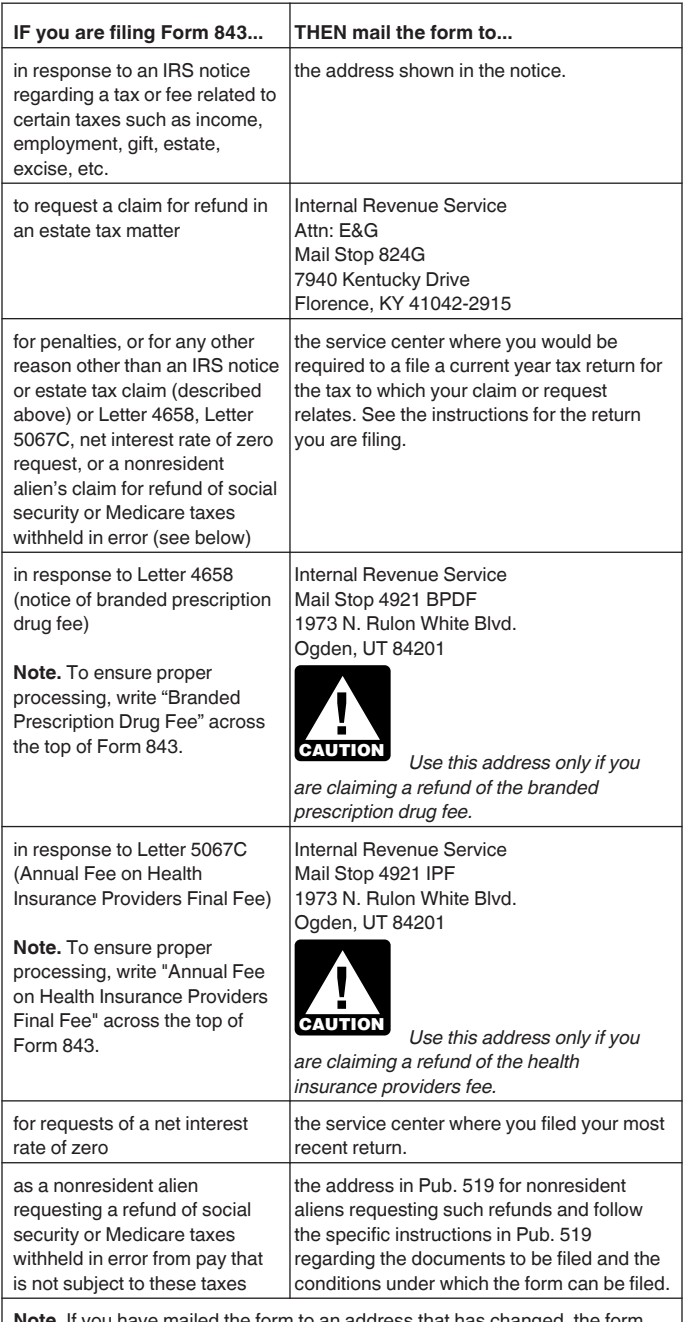

**Note.** If you have mailed the form to an address that has changed, the form will be forwarded.

# **Paid Tax Return Preparer**

A paid tax return preparer who files Form 843 for you must sign the form and fill in the identifying information at the bottom of the form. The tax preparer must give you a copy of the completed Form 843 for your records. Someone who prepares your Form 843 but does not charge you should not sign it.

# **Specific Instructions**

**Social security number.** Enter your social security number (SSN). If you are filing Form 843 relating to a joint return, enter the SSNs for both you and your spouse. If you have an individual taxpayer identification number (ITIN) rather than an SSN, enter

your ITIN (and your spouse's ITIN if this relates to a joint return) whenever an SSN is requested.

### **Line 1**

Enter the tax period for which you are making the claim for refund or request for abatement. If you are requesting a refund of a branded prescription drug fee, enter the fee year on the "From" line.

# **Line 3**

Check the appropriate box to show the type of tax or fee for which you are claiming a refund or requesting an abatement. If the claim relates to interest, a penalty, or addition to tax, check the box to indicate the type of tax to which the claim or request relates.

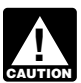

*Do not use Form 843 when another tax form must be used. See* Purpose of Form*, earlier.*

**Excess tier 2 RRTA tax.** Complete lines 1 and 2. On line 3, check the box for "Employment" tax. Skip lines 4, 5, and 6. On line 7, identify the claim as "Excess tier 2 RRTA" and show your computation of the refund. You must also attach copies of your Forms W-2 for the year to Form 843. See the worksheet in Pub. 505, Tax Withholding and Estimated Tax, to help you figure the excess amount.

**Branded prescription drug fee.** Write "Branded Prescription Drug Fee" across the top of Form 843. On line 1, enter the fee year on the "From" line. Complete line 2. On line 3, check the box for "Fee." Skip lines 4 and 5. On line 6, check the "Other" box and enter "BPD Fee" in the space provided. On line 7, identify the claim as "branded prescription drug fee" and explain why you are claiming a refund.

Attach a copy of the Form 8947, Report of Branded Prescription Drug Information, that provided the basis for the fee as calculated by the IRS, as well as any additional information on the amount to be refunded. You must tell us whether you or anyone else has filed a previous claim for any amount covered by this claim. Fee claims should not be combined with any other claims.

**Note.** Interest related to the branded prescription drug fee cannot be abated.

# **Line 4**

If you are requesting a refund or abatement of an assessed penalty, enter the applicable Internal Revenue Code section. Generally, you can find the Code section on the Notice of Assessment you received from the IRS.

# **Line 5**

#### **Requesting Abatement or Refund of Interest Due to IRS Error or Delay**

The IRS can abate interest if the interest is caused by IRS errors or delays.The IRS will abate the interest only if there was an unreasonable error or delay in performing a managerial or ministerial act (defined next). The taxpayer cannot have caused any significant aspect of the error or delay. In addition, the interest can be abated only if it relates to taxes for which a notice of deficiency is required. This includes income taxes, generation-skipping transfer taxes, estate and gift taxes, and certain excise taxes. Interest related to employment taxes or other excise taxes cannot be abated. See Pub. 556 for more information.

**Managerial act.** The term "managerial act" means an administrative act that occurs during the processing of your case involving the temporary or permanent loss of records or the exercise of judgment or discretion relating to management of personnel. A decision regarding the proper application of federal tax law (or other federal or state law) is not a managerial act. See Regulations section 301.6404-2 for more information.

**Ministerial act.** The term "ministerial act" means a procedural or mechanical act that does not involve the exercise of judgment or discretion and that occurs during the processing of your case after all prerequisites of the act, such as conferences and review by supervisors, have taken place. A decision regarding the proper application of federal tax law (or other federal or state law) is not a ministerial act. See Regulations section 301.6404-2 for more information.

#### **How To Request an Abatement of Interest**

Abatement of interest on a tax. Request an abatement of interest on a tax by writing "Request for Abatement of Interest Under Section 6404(e)" at the top of Form 843.

Complete lines 1 through 3. Check the first box on line 5a. On line 5b, show the dates of any payment of interest or tax liability for the tax period involved.

On line 7, state:

The type of tax involved,

• When you were first notified by the IRS in writing about the deficiency or payment,

• The specific period for which you are requesting abatement of interest,

• The circumstances of your case, and

• The reasons why you believe that failure to abate the interest would result in grossly unfair treatment.

*Multiple tax years or types of tax.* File only one Form 843 if the interest assessment resulted from the IRS's error or delay in performing a single managerial or ministerial act affecting a tax assessment for multiple tax years or types of tax (for example, where 2 or more tax years were under examination). Check the applicable box(es) on line 3 and provide a detailed explanation on line 7.

#### **Requesting Abatement or Refund of a Penalty or Addition to Tax as a Result of Written Advice**

The IRS can abate or refund any portion of a penalty or addition to tax caused by erroneous advice furnished to you in writing by an officer or employee of the IRS acting in his or her official capacity.

The IRS will abate the penalty or addition to tax only if:

1. You reasonably relied on the written advice,

2. The written advice was in response to a specific written request for advice made by you (or your representative who is allowed to practice before the IRS), and

3. The penalty or addition to tax did not result from your failure to provide the IRS with adequate or accurate information.

See Regulations section 301.6404-3 for more information.

#### **How To Request an Abatement or Refund of a Penalty or an Addition to Tax as a Result of Written Advice**

Request an abatement or refund of a penalty or addition to tax because of erroneous written advice by writing "Request for Abatement of Penalty or Addition to Tax Under Section 6404(f)" at the top of Form 843.

Complete lines 1 through 4. Check the second box on line 5a. On line 5b, enter the date of payment if the penalty or addition to tax has been paid.

You must attach copies of the following information to Form 843.

1. Your written request for advice.

2. The erroneous written advice you relied on that was furnished to you by the IRS.

3. The report, if any, of tax adjustments identifying the penalty or addition to tax and the item(s) relating to the erroneous advice.

**When to file.** An abatement of any penalty or addition to tax as a result of written advice will be allowed only if: • You submit the request for abatement within the period allowed for collection of the penalty or addition to tax, or • You paid the penalty or addition to tax within the period allowed for claiming a credit or refund of such penalty or addition

# **Line 6**

to tax.

Check the appropriate box to show the type of fee or return, if any, to which your claim or request relates. Check the box labeled "1040" to indicate other individual income tax returns (such as Form 1040-SR, Form 1040A, or Form 1040EZ). You must use Form 843 to request an abatement of the tax reported on the Form 4720. You cannot use Form 843 and you must use Form 4720 to request a refund of an overpayment computed on Form 4720, Part III, line 4.

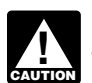

*You can use Form 843 to request a refund or an abatement of interest, penalties, and additions to tax that relate to your income tax return. However, you cannot use Form 843 to request a refund or an abatement of income tax. If you are an employer, you cannot use it to request abatement of FICA tax, RRTA tax, or income tax withholding.*

Check the box labeled "Other (specify)" if your claim relates to any of the following.

• Form 944, Employer's ANNUAL Federal Tax Return. Enter "944" (or "944-SS") in the space provided.

• Form CT-2, Employee Representative's Quarterly Railroad Tax Return. Enter "CT-2" in the space provided.

• The branded prescription drug fee. Enter "BPD Fee" in the space provided.

## **Line 7**

Explain in detail your reasons for filing this claim and show your computation for the credit, refund, or abatement. If you attach an additional sheet(s), include your name and SSN, ITIN, or employer identification number (EIN) on it. Also attach appropriate supporting evidence. Include a statement that to the extent of equivalent amounts of underpayment and overpayment for the period(s) identified and established, the period(s) has (have) been used only once in a request to obtain the net interest rate of zero under section 6621(d). See *Requesting Net Interest Rate of Zero on Overlapping Tax Underpayments and Overpayments*, later, for more information.

**Refund of excess social security, Medicare, or RRTA tax.** If you are claiming a refund of excess social security, Medicare, or RRTA tax withheld by one employer, you must, if possible, attach a statement from the employer. The statement should indicate the following.

• The amount, if any, the employer has repaid or reimbursed you for excess taxes withheld.

• The amount, if any, of credit or refund claimed by the employer or authorized by you to be claimed by the employer. The employer should include in the statement the fact that it is made in support of your claim for refund of employee tax paid by the employer to the IRS.

If you cannot obtain a statement from the employer, you should attach a statement with the same information to the best of your knowledge and belief and include in the statement an explanation of why you could not obtain a statement from the employer. Attach a copy of your Form W-2 to prove the amount of social security, Medicare, or RRTA tax withheld.

**Refund of social security and Medicare tax withheld in error.** The same supporting evidence described above must be provided. If you are a nonresident alien, see Pub. 519 for additional information.

#### **Requesting Net Interest Rate of Zero on Overlapping Tax Underpayments and Overpayments**

If you have paid or are liable for interest on a tax underpayment and have received or are due interest on a tax overpayment for the same period of time, you can request that the IRS compute the interest using the net interest rate of zero.

#### **How To Request a Net Interest Rate of Zero**

You can request a net interest rate of zero by writing on top of Form 843 "Request for Net Interest Rate of Zero under Rev. Proc. 2000-26." You must provide documentation to substantiate that you are the taxpayer entitled to receive the interest due on the overpayment.

Leave line 1 blank. You can enter a dollar amount on line 2 or leave it blank. Complete line 3 to indicate the type of tax. More than one box can be checked. Do not complete lines 4 and 5. Complete line 6 to indicate the type of return filed. More than one box can be checked.

On line 7, provide all of the following information.

1. The tax periods for which you overpaid and underpaid your tax liability. A separate Form 843 is not required for each separate tax period involved in the request.

2. When you paid the tax if the underpayment is no longer outstanding.

3. When you received your tax refund if the overpayment is no longer outstanding.

4. The period(s) that your overpayment and underpayment overlapped and the overlapping amount. You should provide any background material (such as copies of examination reports, notices, or prior interest computations provided by the IRS) relating to the overpayment and underpayment.

5. A computation, to the extent possible, of the amount of interest to be credited, refunded, or abated. If you are unable to provide a computation, provide an explanation of why you are unable to provide the computation. The computation should generally be made by applying section 6621(d) to reduce your underpayment interest payable to the IRS. However, if only the period of limitation for claiming additional overpayment interest is open on the date you file Form 843, you should make the computation by applying section 6621(d) to increase your overpayment interest payable by the IRS.

6. Section 6621(d) provides for a net interest rate of zero to the extent of the overlapping underpayment and overpayment of the same taxpayer. If your claim involves more than one taxpayer identification number (TIN), explain why the different TINs can be treated as the same taxpayer.

**Privacy Act and Paperwork Reduction Act Notice.** We ask for the information on this form to carry out the Internal Revenue laws of the United States. Sections 6402 and 6404 state the conditions under which you may file a claim for refund and request for abatement of certain taxes, penalties, and interest. Form 843 may be used to file your claim or request. Section 6109 requires that you disclose your taxpayer identification number (TIN). Routine uses of this information include giving it to the Department of Justice for civil or criminal litigation and to cities, states, the District of Columbia, and U.S. commonwealths and possessions for use in administering their tax laws. We may also give this information to federal and state agencies to enforce federal nontax criminal laws and to combat terrorism. You are not required to claim a refund or request an abatement; however, if you choose to do so, you are required to provide the information requested on this form. Failure to provide all of the requested information may delay or prevent processing your claim or request; providing false or fraudulent information may subject you to civil or criminal penalties.

You are not required to provide the information requested on a form that is subject to the Paperwork Reduction Act unless the form displays a valid OMB control number. Books or records relating to a form or its instructions must be retained as long as their contents may become material in the administration of any Internal Revenue law. Generally, tax returns and return information are confidential, as required by section 6103.

The time needed to complete and file this form will vary depending on individual circumstances. The estimated average time is:

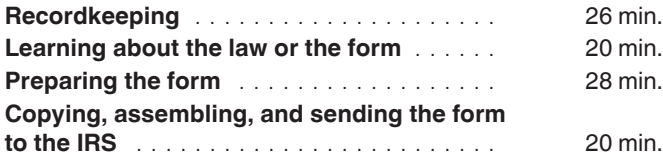

If you have comments concerning the accuracy of these time estimates or suggestions for making this form simpler, we would be happy to hear from you. You can send us comments through *[IRS.gov/FormComments](https://www.irs.gov/uac/comment-on-tax-forms-and-publications)*. Or you can send your comments to:

Internal Revenue Service Tax Forms and Publications Division 1111 Constitution Ave. NW, IR-6526 Washington, DC 20224

Do not send the form to this address. Instead, see *Where To File*, earlier.

Although we can't respond individually to each comment received, we do appreciate your feedback and will consider your comments as we revise our tax forms and instructions.